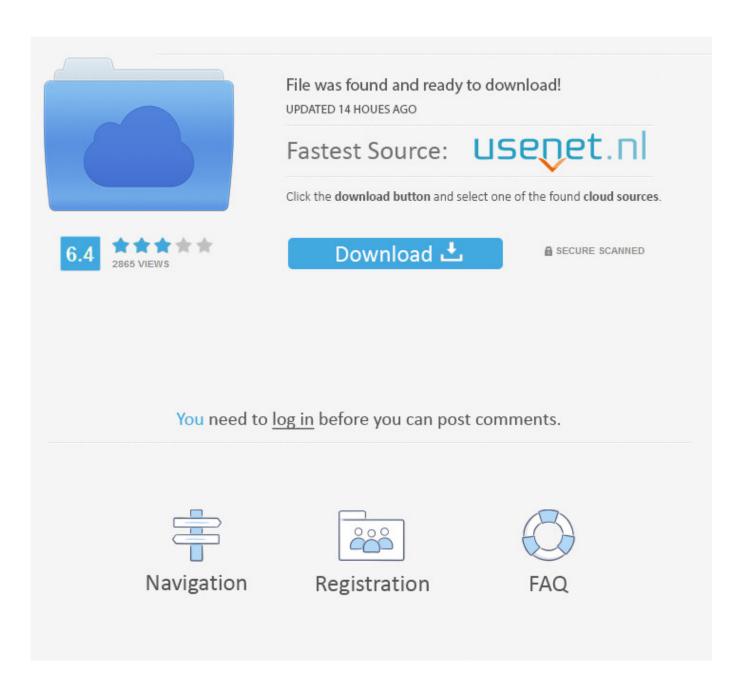

Commandos 3: Destination Berlin Directx 9 Download

1/4

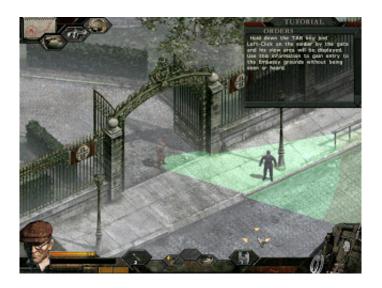

Commandos 3: Destination Berlin Directx 9 Download

2/4

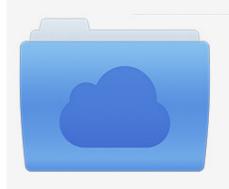

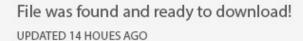

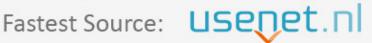

Click the download button and select one of the found cloud sources.

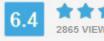

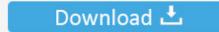

**⋒** SECURE SCANNED

You need to <u>log in</u> before you can post comments.

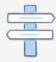

Navigation

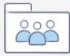

Registration

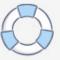

Commandos 3 Destination Berlin Free Download PC game setup direct link for windows. ... Sound Card: DirectX Compatible DirectX: 9.0c. Commandos 3 Destination Berlin Game Free Download ... DX Version = DirectX 9. Free Space ... Click Here to Download Commandos 3 Game.. Download Commandos 3: Destination Berlin - The latest installment in the Commandos action strategy series. Can you complete all the .... Commandos 3 Destination Berlin free download full version torrent + ... 256 on Windows 2000/XP; DirectX 9-compatible 3D graphics card with .... Abandonware game Commandos 3: Destination Berlin is a strategy game released in 2003 by Eidos Interactive. The game was released for PC (Windows).. Unfortunately, Commandos 3 hasn't gained much ground on its predecessors, and those new to the series may have trouble ... DirectX: Version 9.0c or 9.0b, OS: Windows XP, Vista or Windows 7 ... Download Commandos 3 :.. Men of Courage, Commandos 3 Destination Berlin and Commandos Strike Force ... 4 Processor Video Memory 128 MB Video Memory DX VersionDirectX 9 Free .... Operating System: Windows Xp/Vista/7. RAM: 256 Mb Graphics: 64 Mb, DirectX 9.0c or later. Download Commandos 3: Destination Berlin pc game full version.... compatible with DirectX 7 (compatible with DirectX 9 recommended). SKIDROW crack games RELOADED FLT CODEX. Commandos 3: Destination Berlin is a .... Commandos 3: Destination Berlin guide on StrategyWiki ... Video also provides link to download the fix so that you can launch the game .... Buy Commandos 3: Destination Berlin [Download]: Read 18 Video Games Reviews - Amazon.com.. I will open this thread across all of the Commandos community hubs. ... Commandos 3: Destination Berlin ... Feb 25, 2016 @ 3:59am ... The DirectX Diagnostic Tool pop-up window should appear. ... another program, just simply download this exe, put in commandos 3 directory and ... Apr 6, 2016 @ 9:37am... Commandos 3 Destination Berlin PC Game Installation Overview ... get directx error in Commandos 3 Destination Berlin Game installation and .... Commandos 3: Destination Berlin is a game of real-time tactics that places you in ... on Windows 2000/XP, 32 MB DirectX 9 compatible 3D Graphics card (nVidia .... GRAPHICS: 128 MB on Windows 98SE, 256 on Windows 2000/XP, 32 MB DirectX 9 compatible 3D Graphics card (nVidia GeForce or Ati Radeon Chipset), .... Commandos 3: Destination Berlin is a game of real-time tactics that ... 256 on Windows 2000/XP, 32 MB DirectX 9 compatible 3D Graphics card .... Almost all glitches in the Commandos 3 are because a Win10 does not ... Fortunately there are some tools that forces DirectX applications to run windowed. ... Download it and install(unpack) where you want. ... 3 Destination Berlin\commandos3.exe launchpath0= module0= .... Nov 26, 2015 @ 9:07am.. Commandos 3 Destination Berlin Download new game pc iso, Repack pc game, ... on Windows 2000/XP, 32 MB DirectX 9 compatible 3D Graphics card (nVidia .... Commandos 3 Destination Berlin Full Version PC game free download ... Operating System: Windows Xp/Vista/7; RAM: 128 Mb; Graphics: 32 Mb, DirectX 9.0c., commandos 3 Destination Berlin highly Compressed ... VGA: 32 MB DirectX 9 compatible 3D Graphics card (nVidia ... Download Part 1. 490e5e6543

4/4